*Traversing Formulas...* 1/8

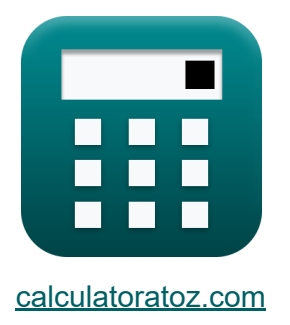

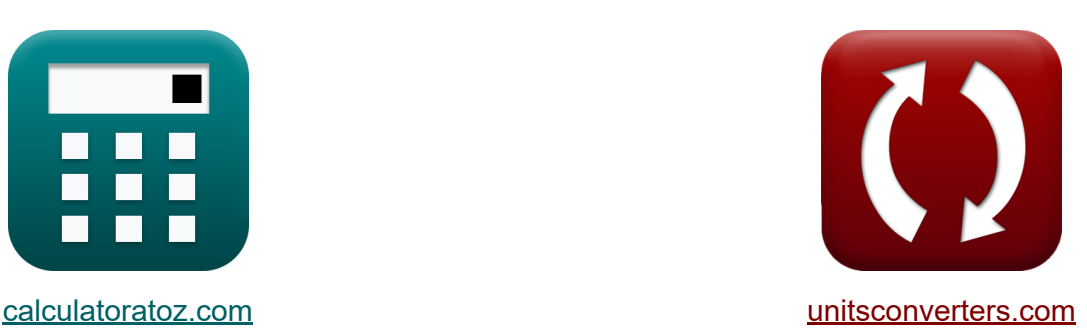

# **Traversing Fórmulas**

[Calculadoras!](https://www.calculatoratoz.com/pt) Exemplos! [Conversões!](https://www.unitsconverters.com/pt)

Exemplos!

marca páginas **[calculatoratoz.com](https://www.calculatoratoz.com/pt)**, **[unitsconverters.com](https://www.unitsconverters.com/pt)**

Maior cobertura de calculadoras e crescente - **30.000+ calculadoras!** Calcular com uma unidade diferente para cada variável - **Conversão de unidade embutida!**

Coleção mais ampla de medidas e unidades - **250+ medições!**

Sinta-se à vontade para COMPARTILHAR este documento com seus amigos!

*[Por favor, deixe seu feedback aqui...](https://docs.google.com/forms/d/e/1FAIpQLSf4b4wDgl-KBPJGChMJCxFlqrHvFdmw4Z8WHDP7MoWEdk8QOw/viewform?usp=pp_url&entry.1491156970=Traversing%20F%C3%B3rmulas)*

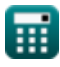

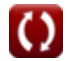

# **Lista de 12 Traversing Fórmulas**

# **Traversing**

### **1) Correção da latitude por regra do Bowditch**

$$
\begin{array}{ll}\n\textbf{f}_{\mathbf{X}}\left[\mathbf{c}_{1/\mathrm{r}}=\mathbf{e}_{1/\mathrm{r}}\cdot\frac{\mathbf{L}}{\mathbf{P}}\right] & \textbf{A}\text{brir Calculadora } \mathbf{F} \\
\textbf{e}_{\mathbf{X}}\left[11.52941\mathrm{m}=49\mathrm{m}\cdot\frac{20\mathrm{m}}{85\mathrm{m}}\right]\n\end{array}
$$
\n2) Correção de latitude por regra de trânsito  $\mathbf{f}_{\mathbf{X}}\left[\mathbf{c}_{1/\mathrm{r}}=\mathbf{e}_{1/\mathrm{r}}\cdot\frac{\mathbf{L}}{\Sigma\mathbf{L}}\right]$ 

\nex

\n $24.5\mathrm{m}=49\mathrm{m}\cdot\frac{20\mathrm{m}}{40\mathrm{m}}$ 

\n3) Correcão para Norte em Regra de Trânsito  $\mathbf{f}_{\mathbf{X}}\left[\mathbf{f}_{\mathbf{X}}\right]$ 

$$
\mathbf{f} \mathbf{x} = 0.5 \cdot \mathbf{e}_{l/r} \cdot \frac{\mathbf{n}}{\Sigma \mathbf{n}}
$$

48m

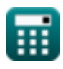

**ex** 51.04167m = 0.5 ⋅ 49m ⋅

#### **4) Correção para o primeiro rolamento para determinado erro de** fechamento<sup>2</sup>

**[Abrir Calculadora](https://www.calculatoratoz.com/pt/correction-to-first-bearing-for-given-closing-error-calculator/Calc-14051)** 

$$
\boldsymbol{\kappa} \boxed{\mathrm{c_b} = \left(\frac{\mathrm{e}}{\mathrm{N_{Sides}}}\right)\cdot\left(\frac{\pi}{180}\right)}
$$

$$
\boxed{\mathbf{ex}}\ \boxed{25\degree = \left(\frac{50\text{m}}{2}\right)\cdot\left(\frac{\pi}{180}\right)}
$$

#### **5) Correção para o segundo rolamento para determinado erro de fechamento**

$$
\mathbf{t} \mathbf{x} \left[ \mathbf{c}_{\text{n}2} = \left( 2 \cdot \frac{\mathbf{e}}{\mathbf{N}_{\text{Sides}}} \right) \cdot \left( \frac{\pi}{180} \right) \right]
$$

$$
\mathbf{ex}\left[50^{\circ} = \left(2 \cdot \frac{50\text{m}}{2}\right) \cdot \left(\frac{\pi}{180}\right)\right]
$$

### **6) Erro de fechamento na travessia**

$$
\begin{aligned} \mathbf{\overline{f}\mathbf{x}} & \mathbf{e} = \sqrt{\Sigma L^2 + \Sigma D^2} \\ \mathbf{ex} & 50\text{m} = \sqrt{\left(40\text{m}\right)^2 + \left(30\text{m}\right)^2} \end{aligned}
$$

**[Abrir Calculadora](https://www.calculatoratoz.com/pt/closing-error-in-traversing-calculator/Calc-14041)** 

**[Abrir Calculadora](https://www.calculatoratoz.com/pt/correction-to-second-bearing-for-given-closing-error-calculator/Calc-14052)** 

$$
\textcolor{blue}{\blacksquare}
$$

#### **7) Erro total na latitude se a correção for conhecida pela regra do Bowditch**

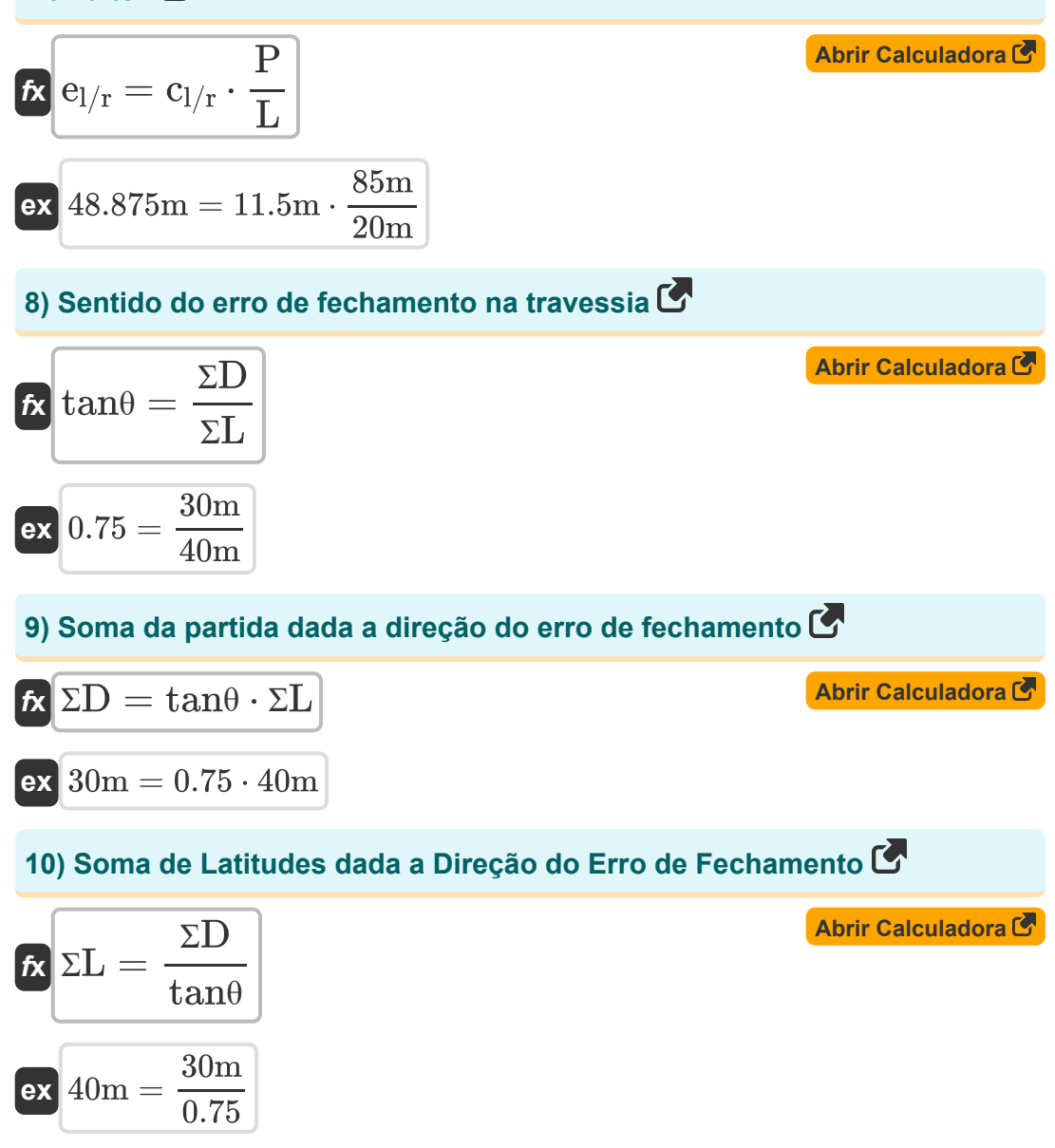

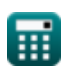

*Traversing Formulas...* 5/8

# **11) Soma de Latitudes dadas Erro de Fechamento**

| $f \times \Sigma L = \sqrt{e^2 - \Sigma D^2}$   | Abrir Calculadora C |
|-------------------------------------------------|---------------------|
| ex $40m = \sqrt{(50m)^2 - (30m)^2}$             |                     |
| 12) Soma de Partidas dados Erro de Fechamento C |                     |

$$
\frac{1}{\hbar} \Sigma \text{D} = \sqrt{\text{e}^2 - \Sigma \text{L}^2}
$$
\n
$$
\text{ex } 30\text{m} = \sqrt{(50\text{m})^2 - (40\text{m})^2}
$$

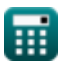

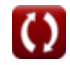

# **Variáveis Usadas**

- **c<sup>b</sup>** Correção do primeiro rolamento *(Grau)*
- **cl/r** Correção para latitude *(Metro)*
- **cn2** Correção para o segundo rolamento *(Grau)*
- **e** Erro de fechamento *(Metro)*
- **el/r** Erro na Latitude *(Metro)*
- **L** Latitude da linha *(Metro)*
- **n** Afastamento para o norte *(Metro)*
- **NSides** Número de lados
- **P** Perímetro da Travessia *(Metro)*
- **ƩD** Soma das Partidas *(Metro)*
- **ƩL** Soma das Latitudes *(Metro)*
- Σn Soma dos Nortes *(Metro)*
- **tanθ** Erro de Direção de Fechamento

### **Constantes, Funções, Medidas usadas**

- Constante: **pi**, 3.14159265358979323846264338327950288 *Archimedes' constant*
- Função: **sqrt**, sqrt(Number) *Square root function*
- Medição: **Comprimento** in Metro (m) *Comprimento Conversão de unidades*
- Medição: **Ângulo** in Grau (°) *Ângulo Conversão de unidades*

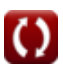

### **Verifique outras listas de fórmulas**

**Fotogrametria e Topografia Stadia Curvas de levantamento Fórmulas Topografia Compass Fórmulas Teoria dos Erros Fórmulas Medição de distância eletromagnética Fórmulas Medição de distância com fitas Fórmulas Fórmulas Levantamento de Curvas de Transição Fórmulas Traversing Fórmulas Controle Vertical Fórmulas Curvas Verticais Fórmulas** 

Sinta-se à vontade para COMPARTILHAR este documento com seus amigos!

### **PDF Disponível em**

[English](https://www.calculatoratoz.com/PDF/Nodes/2755/Traversing-Formulas_en.PDF) [Spanish](https://www.calculatoratoz.com/PDF/Nodes/2755/Traversing-Formulas_es.PDF) [French](https://www.calculatoratoz.com/PDF/Nodes/2755/Traversing-Formulas_fr.PDF) [German](https://www.calculatoratoz.com/PDF/Nodes/2755/Traversing-Formulas_de.PDF) [Russian](https://www.calculatoratoz.com/PDF/Nodes/2755/Traversing-Formulas_ru.PDF) [Italian](https://www.calculatoratoz.com/PDF/Nodes/2755/Traversing-Formulas_it.PDF) [Portuguese](https://www.calculatoratoz.com/PDF/Nodes/2755/Traversing-Formulas_pt.PDF) [Polish](https://www.calculatoratoz.com/PDF/Nodes/2755/Traversing-Formulas_pl.PDF) [Dutch](https://www.calculatoratoz.com/PDF/Nodes/2755/Traversing-Formulas_nl.PDF)

*10/17/2023 | 6:24:40 AM UTC [Por favor, deixe seu feedback aqui...](https://docs.google.com/forms/d/e/1FAIpQLSf4b4wDgl-KBPJGChMJCxFlqrHvFdmw4Z8WHDP7MoWEdk8QOw/viewform?usp=pp_url&entry.1491156970=Traversing%20F%C3%B3rmulas)*

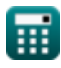